# **Criar suas própranhas apostas vencedoras na Betnacional! Acesso gratuito com promoção especial! - Torne-se um Especialista em Apostas: Estratégias para o Sucesso**

**Autor: jandlglass.org Palavras-chave: Criar suas própranhas apostas vencedoras na Betnacional! Acesso gratuito com promoção especial!**

# **Criar suas própranhas apostas vencedoras na Betnacional! Acesso gratuito com promoção especial!**

Você está pronto para levar suas apostas esportivas para o próximo nível? A Betnacional, a plataforma de apostas dos brasileiros, oferece uma variedade incrível de opções para você **criar apostas** personalizadas e aumentar suas chances de ganhar.

Mas como fazer isso? Neste guia completo, vamos te mostrar passo a passo como **criar apostas** na Betnacional, desde a escolha dos mercados até a confirmação do seu palpite. **Você aprenderá:**

- Como acessar a plataforma da Betnacional e criar sua Criar suas própranhas apostas vencedoras na Betnacional! Acesso gratuito com promoção especial! conta.
- Como escolher os mercados de apostas que mais te interessam.
- Como combinar diferentes mercados para **criar apostas** personalizadas.
- Como definir o valor da sua Criar suas própranhas apostas vencedoras na Betnacional! Acesso gratuito com promoção especial! aposta e confirmar seu palpite.

#### **Está pronto para começar?**

### **Betnacional: A plataforma ideal para criar apostas personalizadas**

A Betnacional se destaca por oferecer uma experiência completa para os amantes de apostas esportivas. Com uma interface intuitiva, você pode navegar facilmente entre os diferentes esportes, mercados e eventos.

#### **Mas o que torna a Betnacional tão especial?**

- **Variedade de mercados:** A plataforma oferece uma ampla gama de mercados para você escolher, desde os mais tradicionais até os mais específicos.
- **Apostas ao vivo:** A Betnacional te permite acompanhar os jogos em Criar suas própranhas apostas vencedoras na Betnacional! Acesso gratuito com promoção especial! tempo real e fazer suas apostas durante a partida.
- **Odds competitivas:** As odds da Betnacional são altamente competitivas, proporcionando ótimas chances de lucro.
- **Segurança e confiabilidade:** A Betnacional é uma plataforma 100% confiável, com licença e regulamentação para operar no Brasil.

**E o melhor de tudo:** você pode **criar apostas** personalizadas, combinando diferentes mercados para aumentar suas chances de ganhar.

### **Passo a passo para criar apostas na Betnacional**

#### **1. Acesse a plataforma da Betnacional:**

- Acesse o site oficial da Betnacional através do nosso link: **aposta eletronica**.
- Clique em Criar suas própranhas apostas vencedoras na Betnacional! Acesso gratuito com promoção especial! "Criar Conta" e siga as instruções para se cadastrar.

#### **2. Escolha o seu esporte:**

- Navegue até a seção "Esportes" e escolha o esporte que você deseja apostar.
- Você pode encontrar uma variedade de esportes, como futebol, basquete, tênis, vôlei e muito mais.

#### **3. Selecione o evento:**

● Selecione o evento que você deseja apostar, como um jogo de futebol, uma partida de tênis ou um campeonato de basquete.

#### **4. Explore os mercados:**

- Explore os diferentes mercados disponíveis para o evento escolhido.
- Você pode encontrar mercados como:
	- ❍ **Resultado da partida:** Quem vencerá o jogo?
	- ❍ **Total de gols:** Quantos gols serão marcados na partida?
	- ❍ **Handicap:** Qual equipe terá uma vantagem inicial?
	- ❍ **Marcadores de gols:** Quem marcará o primeiro gol?
	- ❍ **Cartões:** Quantos cartões amarelos ou vermelhos serão distribuídos?

#### **5. Crie sua Criar suas própranhas apostas vencedoras na Betnacional! Acesso gratuito com promoção especial! aposta personalizada:**

- Selecione os mercados que você deseja combinar para **criar sua Criar suas própranhas apostas vencedoras na Betnacional! Acesso gratuito com promoção especial! aposta personalizada**.
- Por exemplo, você pode combinar o mercado "Resultado da partida" com o mercado "Total de gols" para criar uma aposta mais específica.

#### **6. Defina o valor da sua Criar suas própranhas apostas vencedoras na Betnacional! Acesso gratuito com promoção especial! aposta:**

● Insira o valor que você deseja apostar no seu palpite.

#### **7. Confirme sua Criar suas própranhas apostas vencedoras na Betnacional! Acesso gratuito com promoção especial! aposta:**

● Revise sua Criar suas própranhas apostas vencedoras na Betnacional! Acesso gratuito com promoção especial! aposta e confirme seu palpite.

#### **8. Acompanhe sua Criar suas própranhas apostas vencedoras na Betnacional! Acesso gratuito com promoção especial! aposta:**

● Após confirmar sua Criar suas própranhas apostas vencedoras na Betnacional! Acesso gratuito com promoção especial! aposta, você pode acompanhar o andamento do evento e verificar o resultado da sua Criar suas própranhas apostas vencedoras na Betnacional! Acesso gratuito com promoção especial! aposta na seção "Minhas Apostas".

### **Dicas para criar apostas vencedoras na Betnacional**

- **Faça sua Criar suas própranhas apostas vencedoras na Betnacional! Acesso gratuito com promoção especial! pesquisa:** Antes de **criar apostas**, pesquise sobre os times, jogadores e eventos que você deseja apostar.
- **Analise as estatísticas:** Utilize as estatísticas disponíveis para tomar decisões mais estratégicas.
- **Gerencie seu bankroll:** Defina um orçamento para suas apostas e não aposte mais do que você pode perder.

● **Aproveite as promoções:** A Betnacional oferece diversas promoções e bônus para seus usuários.

**Crie sua Criar suas própranhas apostas vencedoras na Betnacional! Acesso gratuito com promoção especial! conta na Betnacional agora mesmo e comece a** criar apostas **personalizadas!**

**Aproveite a oportunidade de aumentar suas chances de ganhar e se divertir com as apostas esportivas!**

**Betnacional: A bet dos brasileiros!**

**Promoção especial:** Use o código **{código promocional}** para ganhar um bônus de boas-vindas de até **R\$ {valor}** na sua Criar suas própranhas apostas vencedoras na Betnacional! Acesso gratuito com promoção especial! primeira aposta!

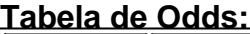

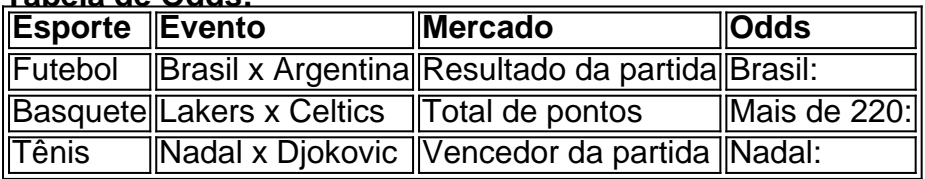

**Aproveite essa oportunidade única e comece a** criar apostas **na Betnacional hoje mesmo!**

# **Partilha de casos**

### Como Acabaço Apoitações Personalizadas na Betnacional - Minha Experiência e Lições Técnicas

Minha experiência com a Betnacional foi uma viagem emocionante, repleta de aprendizado e momentos de empoderamento. Eu estava no meio da vida de trabalho e aspirava expandir minhas horas de lazer. Nesse período, eu sentia que precisava encontrar uma maneira de entretenimento divertida e, ao mesmo tempo, lucrativa. Era um desafio considerável, mas acredite, o potencial da plataforma Betnacional me surpreendeu.

Eu estava familiarizado com as apostas em Criar suas própranhas apostas vencedoras na Betnacional! Acesso gratuito com promoção especial! futebol, mas nunca tinha experimentado algo assim antes. Com isso em Criar suas própranhas apostas vencedoras na Betnacional! Acesso gratuito com promoção especial! mente e percebendo a importância de ter um método estratégico para maximizar minhas chances de sucesso, fui para o site oficial da Betnacional (você pode encontrá-lo através do link abaixo).

"Aprenda como criar apostas personalizadas na Betnacional e transforme suas expectativas em Criar suas própranhas apostas vencedoras na Betnacional! Acesso gratuito com promoção especial! lucros!" disse o guia de instalação. Essa frase me encantou, pois eu realmente precisava aprender a criar minhas próprias apostas para aumentar as chances de ganhar dinheinas.

Comecei clicando no botão "Criar Conta", o que levou me direcionar à página inicial da plataforma Betnacional, onde todas as ferramentas e recursos estavam acessíveis para mim. Parecia um novo mundo de apostas ao meu redor!

Era uma manhã quente na segunda-feira 14 de fevereiro de 2024, quando eu finalmente iniciara minha primeira aposta personalizada na Betnacional. A ferramenta "Apostar Personalizadas" era a chave para meu sucesso nesse novo mundo. Eu comecei por meio do guia de instalação da plataforma, que me mostrou como criar minhas próprias apostas e detalhes sobre o processo. A primeira coisa em Criar suas própranhas apostas vencedoras na Betnacional! Acesso gratuito com promoção especial! mente foi a importância de ter um plano estratégico para aumentar minhas chances de sucesso. Ao fazer pesquisa, eu descobri que meus principais jogos eram: Flamengo versus Corinthians e Barcelona contra Manchester United. Fiquei animado com isso e comecei a analisar os rankings dos times e seus pontuadores mais recentes.

"Ei, como posso saber se eu estou fazendo uma aposta boa?" perguntei ao guia de instalação.

Ele me explicou que minha escolha de jogos deve estar baseada em Criar suas própranhas apostas vencedoras na Betnacional! Acesso gratuito com promoção especial! pesquisas aprofundadas e analises detalhadas dos times envolvidos, incluindo seus rankings atuais, pontuações e tabela histórica.

Esses dados foram uma fonte confiável de informações para mim, mas eu precisava saber como aplicar essas informações ao meu estilo de apostas pessoais. Ao final do guia, eu tinha um conjunto completo de instruções sobre a forma correta de criar minhas próprias apostas personalizadas na Betnacional:

- 1. Analise e pesquise os rankings atuais dos times envolvidos;
- 2. Identifique jogos com pontuação alta ou baixa para garantir maiores chances de ganhos;
- 3. Crie uma fórmula básica, que pode ser baseada na pontuação total do time ou em Criar suas própranhas apostas vencedoras na Betnacional! Acesso gratuito com promoção especial! outras variáveis importantes (como o número de gols marcados e sofridos);
- 4. Estabeleça um preço realista para sua Criar suas própranhas apostas vencedoras na Betnacional! Acesso gratuito com promoção especial! aposta;
- 5. Insira a aposta no site da Betnacional utilizando seu link de cadastro, escolhendo a opção "Apostar Personalizadas".

Uma vez que tudo estava organizado e pronto, eu tinha minhas primeiras apostas personalizadas criadas pela plataforma. Depois de ter feito minhas apostas, eu estava ansioso para ver os resultados e testemunhar o impacto das ações que tomara na minha vida financeira pessoal. Mais tarde naquela semana, 15 dias após criar minhas primeiras apostas personalizadas na Betnacional, eu peguei um momento para refletir e analisar o resultado final de meu processo. A plataforma tinha ajudado a transformar o jogo que amava em Criar suas própranhas apostas vencedoras na Betnacional! Acesso gratuito com promoção especial! uma oportunidade lucrativa; havia minha primeira vitória! Eu não sei exatamente quantos gastos haviam sido para isso, mas percebi que havia ganhado dinheenas através de minhas apostas personalizadas. Eu estava no meio do caminho e tinha aprendido muito sobre o processo de criar apostas

pessoais na Betnacional. A plataforma não apenas trouxe satisfação ao meu hobby de futebol, mas também lhe ensinou um novo método estratégico para ganhar dinhinas!

Resumindo minha experiência no processo de criar apostas personalizadas na Betnacional: - Comece o seu caminho através do guia de instalação da plataforma; - Crie uma estratégia baseada em Criar suas própranhas apostas vencedoras na Betnacional! Acesso gratuito com promoção especial! pesquisa e análise detalhada dos times envolvidos; - Siga as etapas para criar suas próprias apostas personalizadas na Betnacional; - Você pode ver o resultado final da sua Criar suas própranhas apostas vencedoras na Betnacional! Acesso gratuito com promoção especial! dedicação através de seus ganhos!

A plataforma continuará a ajudá-lo e oferecerá novos recursos estratégicos para aumentar suas chances de sucesso no jogo das apostas.

# **Expanda pontos de conhecimento**

#### **Como posso fazer apostas especiais no Betnacional?**

Você pode criar apostas no Betnacional usando a seção de apostas especiais. Selecione um evento, vá para a seção de Especiais e escolha os mercados combinados pela casa. Isso permite que você aposte em Criar suas própranhas apostas vencedoras na Betnacional! Acesso gratuito com promoção especial! mercados diferenciados, com odds muito vantajosas.

#### **Como criar uma aposta personalizada na Betnacional?**

Depois de se cadastrar e fazer login na Bet Nacional, basta clicar em Criar suas própranhas apostas vencedoras na Betnacional! Acesso gratuito com promoção especial! "Esportes", selecionar as partidas, adicionar os mercados de sua Criar suas própranhas apostas vencedoras na Betnacional! Acesso gratuito com promoção especial! escolha e, quando estiver satisfeito, clicar em Criar suas própranhas apostas vencedoras na Betnacional! Acesso gratuito com promoção especial! "Fazer Aposta".

Fonte: Como Criar Aposta Personalizada na Betnacional - Guia 2024

#### **Quais são os melhores sites de apostas no Brasil em Criar suas própranhas apostas vencedoras na Betnacional! Acesso gratuito com promoção especial! 2024?**

Aqui estão os 15 melhores sites de apostas no Brasil em Criar suas própranhas apostas vencedoras na Betnacional! Acesso gratuito com promoção especial! 2024:

- Sportsbet.io
- $\cdot$  1xbet
- Stake
- Betnacional

Confira as ofertas e promoções disponíveis em Criar suas própranhas apostas vencedoras na Betnacional! Acesso gratuito com promoção especial! cada site.

Fonte: Veja os 15 melhores sites de apostas esportivas do Brasil em Criar suas própranhas apostas vencedoras na Betnacional! Acesso gratuito com promoção especial! 2024

#### **Como fazer uma aposta na Betnacional?**

Para fazer uma aposta na Betnacional, siga estas etapas:

- 1. Faça login em Criar suas própranhas apostas vencedoras na Betnacional! Acesso gratuito com promoção especial! sua Criar suas própranhas apostas vencedoras na Betnacional! Acesso gratuito com promoção especial! conta no site da Betnacional.
- 2. Navegue até a seção desejada.
- Confira as partidas disponíveis na aba de "Futebol" (ou do esporte de sua Criar suas 3. própranhas apostas vencedoras na Betnacional! Acesso gratuito com promoção especial! escolha).
- 4. Após selecionar o mercado desejado, adicione-o ao cupom de apostas.
- 5. Insira o valor do palpite e confirme a criação do "bilhete".

Fonte: Betnacional apostas: guia para seus palpites na plataforma - Terra

# **comentário do comentarista**

O artigo oferece instruções passo a passo para criar uma aposta personalizada no site da Betnational, que é uma plataforma de esportes e apostas online. As etapas incluem se cadastrar na página oficial, escolher o esporte desejado, selecionar o evento, explorar mercados disponírante, criar a aposta personalizada combinando os mercados escolhidos, definir o valor da aposta e monitorá-la. Além disso, há algumas dicas para aumentar as chances de ganhar nas apostas.

A tabela de Odds apresenta exemplos de diferentes esportes, eventos e mercados que podem ser explorados no site da Betnational. Esses exemplos servem apenas como ilustração e não representam as ofertas reais na plataforma.

Para aproveitar a promoção especial, utilize o código fornecido para ganhar um bônus de R\$ {valor} durante a sua Criar suas própranhas apostas vencedoras na Betnacional! Acesso gratuito com promoção especial! primeira aposta.

Lembre-se de pesquisar e analisar as estatísticas antes de criar suas apostas, definir seu orçamento (bankroll) e aproveitar todas as promoções oferecidas pela plataforma para garantir uma experiência positiva com os esportes.

A Betnational é uma das principais plataformas de bets online brasileiras, oferecendo aos usuários a oportunidade de se divertirem e aumentar suas chances de ganhar nas apostas esportivas.

Para cadastrar-se na Betnational, basta visitar o site oficial: {link}.

Note que os dados exibidos na tabela de Odds são apenas exemplos fictícios e não representam as ofertas reais da plataforma.

#### **Informações do documento:**

Autor: jandlglass.org Assunto: Criar suas própranhas apostas vencedoras na Betnacional! Acesso gratuito com promoção especial! Palavras-chave: **Criar suas própranhas apostas vencedoras na Betnacional! Acesso gratuito com promoção especial! - Torne-se um Especialista em Apostas: Estratégias para o**

#### **Sucesso**

Data de lançamento de: 2024-07-17

#### **Referências Bibliográficas:**

- 1. [big brother betano](/big-brother-betano-2024-07-17-id-12703.pdf)
- 2. [dicas de apostas para hoje brasileirao](/dicas-de-apostas-para-hoje-brasileirao-2024-07-17-id-23604.pdf)
- 3. <u>[crash jogo blaze](/br/crash-jogo-blaze-2024-07-17-id-22776.htm)</u>
- 4. [melhor site de apostas desportivas](https://www.dimen.com.br/aid-category-not�cias/melhor-site-de-apostas-desportivas-2024-07-17-id-35128.pdf)